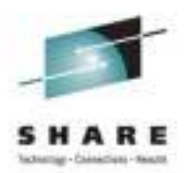

# **Successful Practices for Installing and Rolling Out z/OS Maintenance User Experience**

**J.O. Skip RobinsonSouthern California Edison Company**

> **10 August 2011Session 09802**

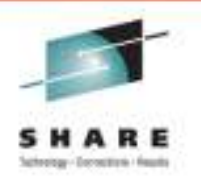

#### **Some Principles**

- **Software maintenance is an art, not a science**
- • **Regardless of guidelines, you have to decide:**
	- **How often to do it**
	- **How broadly to do it**
	- **How fast to roll it out**
- **Would you rather have to explain to your boss**
	- **why you did not install a HIPER PTF? Or…**
	- **why you installed a HIPER PTF that went bad?**
- **In the long run, you will win more often than lose betting on the side of the software vendor**

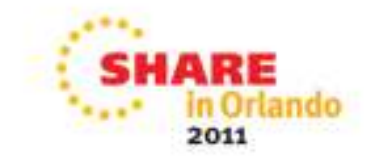

#### **More Principles**

- **"If it ain't broke, don't fix it"**
- **Truth is, it's always broke!**
- **New APARs are taken every day**
- **Classified all the way from FYI to HIPER**
- **You have to decide for your shop, is APAR likely...**
	- **A strain?**
	- **A sprain?**
	- **A compound fracture?**

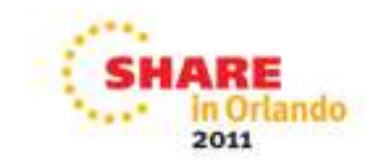

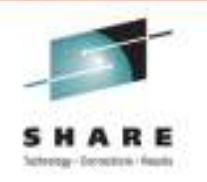

#### **Still More Principles**

- **NEVER SMPE-APPLY service to a running system**
- **APPLY only to designated target volume set**
- **If you decide that risk is justified, copy updated elements to running system**
- **Use SMPDATA1 to identify what got hit**
	- **Must set GLOBAL OPTIONS to CHANGEFILE: YES**
- **Perform activation per instructions with PTF, e.g…**
	- **Refresh LLA (and restart tasks)**
	- **\$PJES2,ABEND (if hotstart indicated)**
	- **IPL (!)**
	- **If you plan to IPL, consider building alternate sysres**

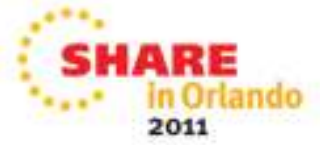

# **SMPE Install Environment**

- **Install pack-set should be 'isolated'** 
	- **Non-IPLing volumes/files per ServerPac naming**
- **SYSRES volume(s)**
	- **One Mod-9 should be enough**
- **CAT volume(s) as needed**
- •**DLB volume(s) as needed**
- **USS files**
	- •**Managed 'logically' by name associated with OS level**
	- **Can live in regular production SMS pool**

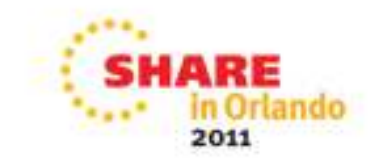

#### **SYSRES Contents**

- **Need not include products you will not run anywhere**
	- •**Move those data sets to CAT or DLB volume**
	- **SMPE APPLY/ACCEPT will be happy**
	- **Sysres will have more room for stuff you migrate**
- **Use DSNs same as production, e.g. 'SYS1.dddef'**
- **Decide on method of reference to install DSs**
	- **Must determine at ServerPac time**
	- **Not feasible to modify later**

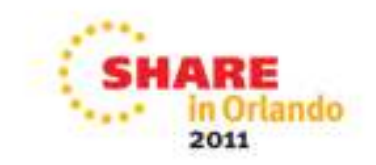

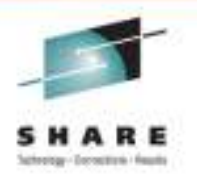

### **Method of Reference to Target Data Sets**

- **Leave target DSs uncataloged**
	- **SMPE DDDEFs must include volser**
	- **All access to data sets must include volser**
- **Use 'maintenance' alias, e.g. OSR12 (SCE practice)**
	- **Create level specific catalog with alias in master catalog**
	- **ServerPac does this for you**
	- **Just don't delete alias catalog during install**
- **Reference DSs with full alias name, e.g. 'OSR12.SYS1.LINKLIB'**
	- •**DDDEF entries have no volser specified**
	- •**Data sets can be accessed without specifying volser**

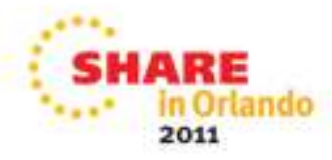

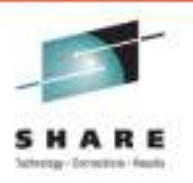

#### **Using a Maintenance (Service) Alias**

**listc ent('osr12') all**

**ALIAS --------- OSR12 IN-CAT --- PROD.MASTCAT ASSOCIATIONSUSERCAT--OSR12.MAINTCAT**

**listc ent('sys1.linklib') all cat('OSR12.MAINTCAT')**

**NONVSAM ------- SYS1.LINKLIB VOLUMES VOLSER------------R12RESASSOCIATIONSALIAS----OSR12.SYS1.LINKLIB**

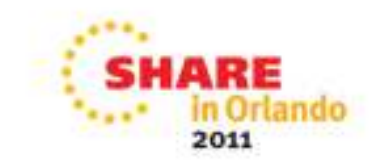

### **What to RECEIVE?**

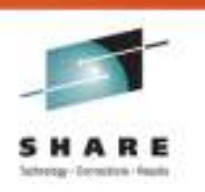

- •**Deciding what service to RECEIVE**
- **IBM recommends to RECEIVE all, APPLY selectively**
- **Alternative is to RECEIVE selectively, APPLY all**
- • **Problem with RECEIVing all available:** 
	- •**Keeping track of individual break/fix PTFs**
	- **Fixes identified by you or by colleagues**
	- •**Usually ordered separately, maybe APPLied later**
	- **You can use SOURCEID to track if you're impeccably organized ;-)**
	- •**I am not ;-(**

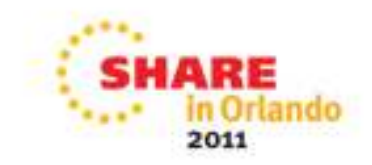

### **How to RECEIVE?**

#### •**SMPE RECEIVEFROMNETWORK**

- **The best method if you can utilize it in your shop!**
- **Tailors order based on your current CSI**
- **Includes latest HOLDDATA in the same order**
- •**Includes any missing REQs in the same order**
- **'All available'**
- **'Critical' (HIPER, PE)**
- **'Recommended'**
- **'By APAR number(s)'**
	- **Best practice if you have to support multiple releases**
- **'By PTF number(s)'**
- **ShopzSeries or ServiceLink SRD**

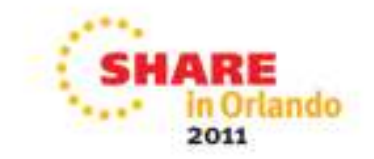

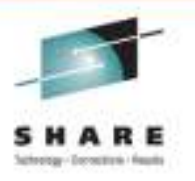

# **What Maintenance to APPLY (Install)?**

- **RSU -- the gold standard**
- **FIXCAT -- Fix Category per product group**
	- •**Many categories: s/w, h/w, next release toleration, etc.**
	- • **Download /s390/holddata/full.txt from service.boulder.ibm.com**
	- **Note: only full.txt contains FIXCAT**
- **ASAP (ServiceLink) -- PE, HIPER, ATTENTION**
	- **You must prime ASAP with FMIDs you want to track**
	- **Requires re-priming with each new release**
- • **Break/fix (corrective) service for actual problems** 
	- •**Ordered by PTF/APAR number at any time**

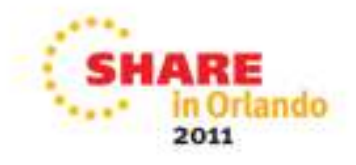

#### **What Maintenance to ACCEPT?**

- **Install doc often says RECEIVE/APPLY/ACCEPT**
	- **ACCEPT is safe for new install, maybe not for service**
- **Some shops never ACCEPT sysmods**
	- **Multiple target zones for a single GLOBAL**
	- **Fear of being unable to RESTORE a bad fix**
- **Most shops ACCEPT service judiciously**
	- **Some time after GA date if no problems found**
	- **Use SOURCEID RSU or PUT**
	- **BYPASS(HOLDSYS) but nothing else!**
	- •**Don't try to resolve "SUPed by" chains**
	- **You can ACCEPT with NOPURGE, but PTS billows**

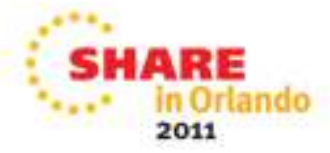

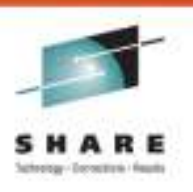

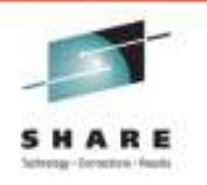

### **What Maintenance to ACCEPT?**

- **You may be forced to ACCEPT some PTFs in order to RESTORE another**
- **"Element xxx also in PTF xxnnnnn which has not been ACCEPTed"**
- **You might be able to RESTORE multiple sysmods in one step and avoid ACCEPT**
	- **Then re-APPLY collateral sysmods**
- **Otherwise just bite the bullet and ACCEPT the intersectors**
- **Never ACCEPT APAR fixes or usermods!**

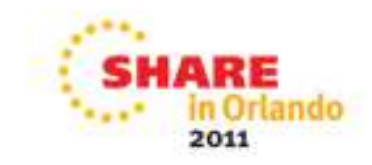

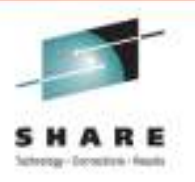

# **Installing Maintenance: the Process**

- **Choose what to APPLY**
	- **All; by SRCID(s); by PTF number(s)**
- **APPLY CHECK with BYPASS(HOLDSYS)**
	- **Never BYPASS(ID) unless instructed by Level 2!**
- **Examine CAUSER report in file SMPRPT**
- • **Don't be afraid of errors that you can't correct**
	- **Unresolvable ERROR HOLD**
	- **Missing REQ that is not yet available**•
		- **Consider opening PMR to request fix-test**
	- **Don't obsess over non-zero return code on CHECK**
	- **Just APPLY what installs without calisthenics**

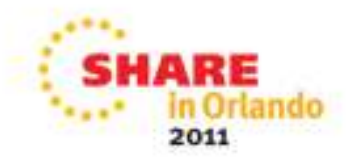

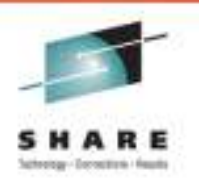

**Installing Maintenance: the Process**

- **Examine HOLD records (SMPHRPT)**
	- **Focus on ACTION, MULTISYS, etc.**
- **If you're comfortable with the outcome, then...**
	- **Don't edit APPLY CHECK job JCL**
	- **Leave it alone for future APPLY CHECKs**
	- **SDSF 'SJ' and resubmit with 'CHECK' commented out**
- **Examine APPLY output as above**
- **Resolve any errors that you can fix**
	- **Out of directory entries**
	- **Out of space**
- **Keep resubmitting job until you're satisfied**

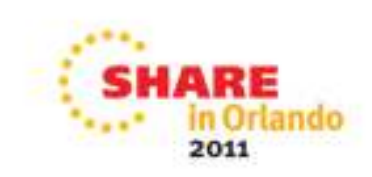

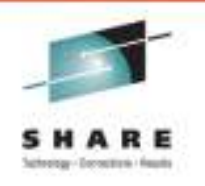

# **Migrating into Production**

- **Copy target sysres to alternate IPL sysres**
	- **Use full volume dump/restore**
- **Copy USS files to IPL environment**
	- **Use logical (DS) dump/restore with rename**
- **IPL from alternate sysres leaving previous untouched**
- •**If huge problems occur, re-IPL from previous set**
- **Always plan for back out to what worked last**

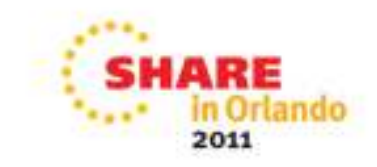

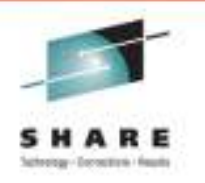

## **Examples for R12**

- **Install (isolated) pack set accessed via alias OSR12**
- **R12RES – Mod-9**
	- **Volume contains SYS1.dddef DSs**
- **R12CAT – Mod-9**
	- **Volume contains SYS1.dddef DSs**
- **R12DLB – Mod-27**
	- **Volume contains SYS1.dddef DSs**
- **USS files SMS-managed in production pool 'OMVS'**
	- Level name qualifier ties zFS logically to level, e.g...
		- •**OSR12.OMVS.ROOT**
		- **OSR12.OMVS.JAVA64V6**•

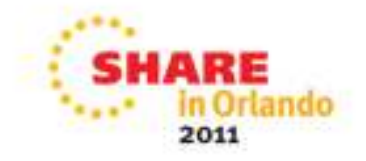

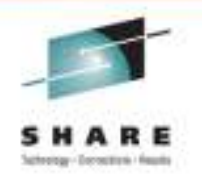

#### **Examples for R12**

- **IPL (production) pack set**
- **x0nRES – Mod-9**
	- **x = sysplex identifier, n = 01, 02, 03, etc.**
- **USS files SMS-managed in pool 'OMVS'**
	- **Sysres name qualifier ties zFS logically to sysres, ,e.g…**
		- **OMVS.A01RES.ROOT**
		- **OMVS.A01RES.JAVA64V6**
- **Neither CAT nor DLB volumes are migrated**

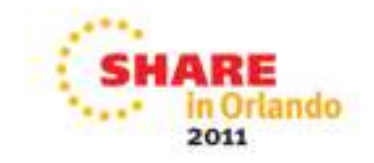

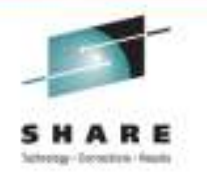

# **Tracking Maintenance through Migration**

- **Consider establishing a naming scheme, e.g. Rnnx**
	- **nn is two-digit z/OS release number**
	- **x is a letter assigned sequentially from A to Z**
	- **E.g. R12K**
- **Level name can be…** 
	- **Edited into a file in any data PDS(E)**
	- •**Edited into a file in any zFS**
	- **Zapped into NUCLEUS module IEAVNPC4**
		- **Console/syslog message at IPL**
		- **"IEA008I R12K PARMS FOLLOW FOR z/OS 01.12.00 HBB7770"**

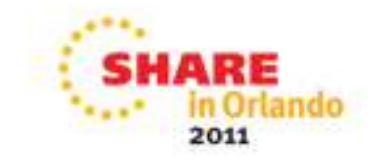

#### **Questions?**

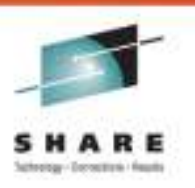

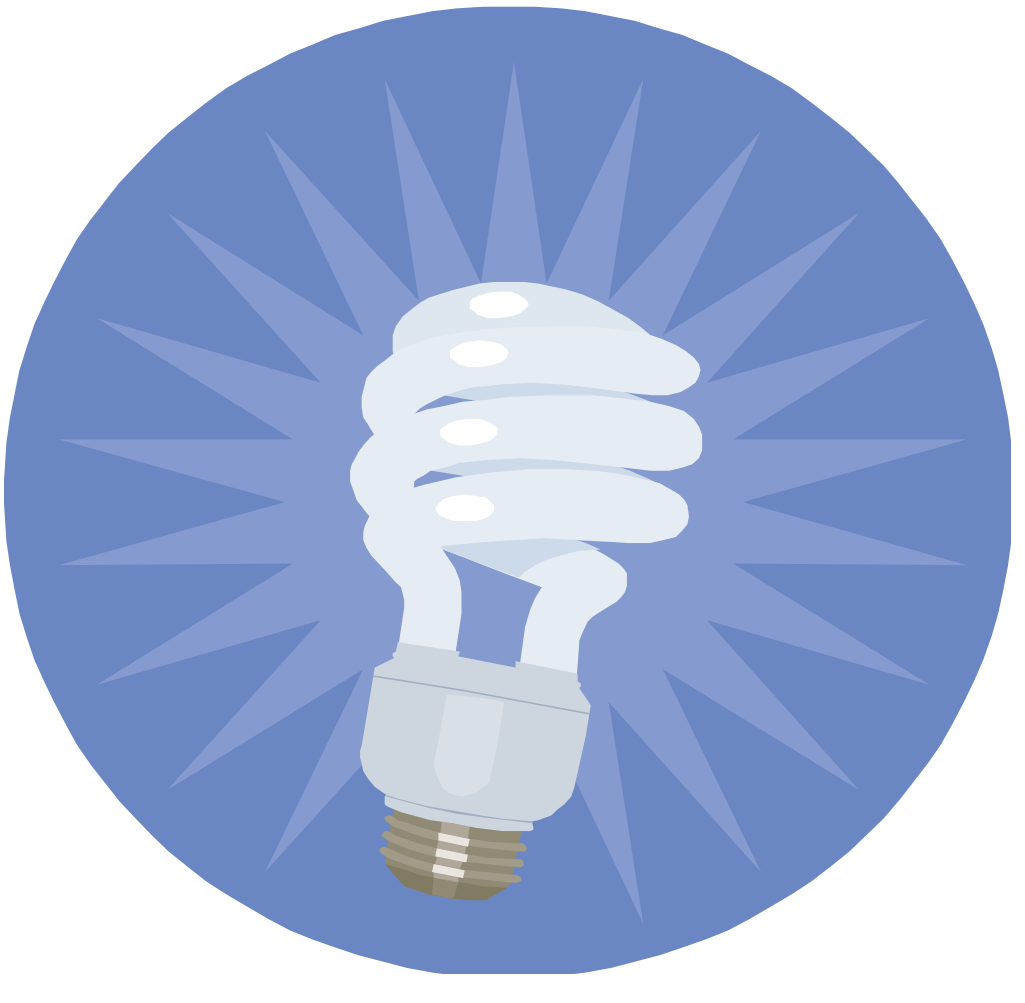

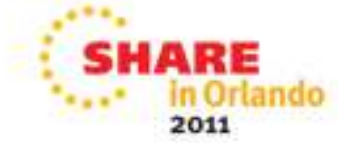